**УТВЕРЖДАЮ Первый заместитель генерального директора заместитель по научной работе ФГУП «ВНИИФТРИ» А.Н. Щипунов**  $10$ **2019 г.**  $\rightarrow$ 

# **Комплексы аппаратно-программные «SMARTLIGHT» Методика поверки**

**651-19-034 МП**

# **1 ОБЩИЕ ПОЛОЖЕНИЯ**

**1.1 Настоящий документ распространяется на комплексы аппаратнопрограммные «SMARTLIGHT» (далее - комплексы) и устанавливает методику, порядок и содержание их первичной и периодической поверок.**

**1.2 Интервал между поверками 2 года.**

## **2 УСЛОВИЯ ПОВЕРКИ**

**2.1 При поведении поверки должны соблюдаться следующие условия:**

**- температура окружающего воздуха от минус 10 до плюс 40 °С;**

**- относительная влажность до 95** *% .*

*2.2* **Средства поверки измерителя должны быть подготовлены к работе в соответствии с их инструкциями по эксплуатации.**

**2.4 Первичная и периодическая поверка комплексов может проводиться в лабораторных условиях.**

### **3 ОПЕРАЦИИ ПОВЕРКИ**

**3.1 При проведении поверки должны выполняться операции, указанные в таблице 1.**

**Таблица 1**

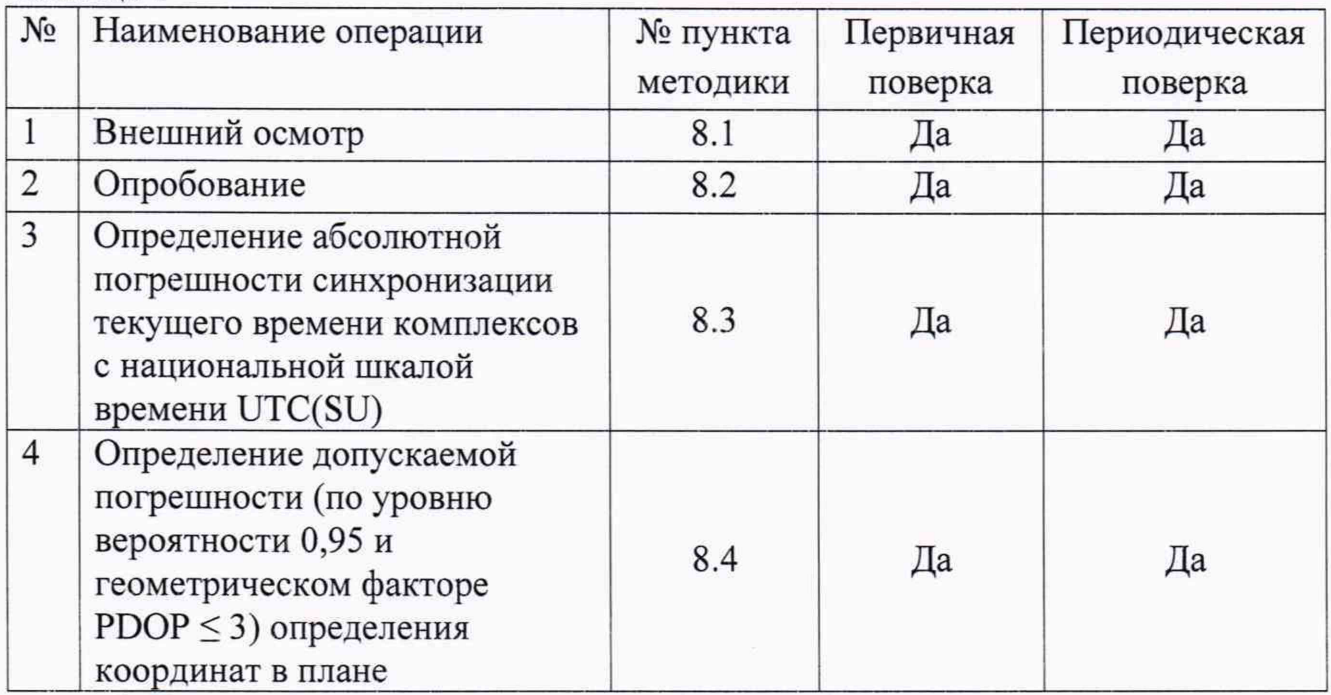

**3.2 Поверку комплексов допускается проводить как на месте эксплуатации, так и в лабораторных условиях.**

**3.3 Возможность проведения поверки отдельных измерительных каналов и (или) отдельных автомномных блоков из состава комплекса для меньшего числа измеряемых величин или на меньшем числе поддиапазонов измерений для данного комплекса не предусматривается.**

**3.4 При получении отрицательных результатов поверки по любому пункту таблицы 1 комплекс бракуется и направляется в ремонт.**

# **4 СРЕДСТВА ПОВЕРКИ**

**4.1 При проведении поверки применяются средства измерений и вспомогательное оборудование, указанные в таблице 2: Таблица 2.**

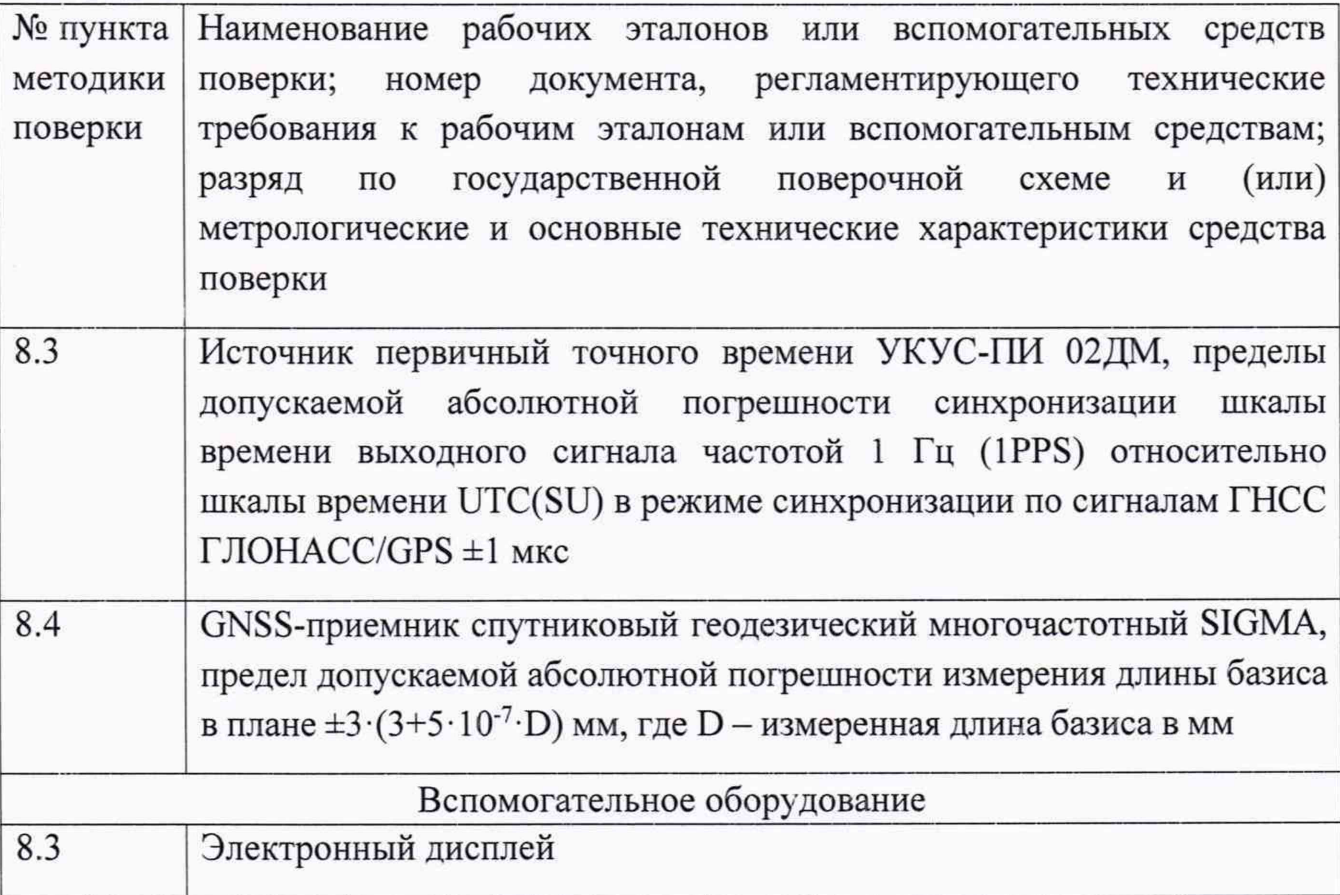

**3.2 Вместо указанных в таблице 2 средств поверки допускается применять другие аналогичные средства поверки, обеспечивающие определение метрологических характеристик с требуемой точностью.**

**3.3 Все средства поверки должны быть исправны, поверены и иметь свидетельства о поверке или оттиск поверительного клейма на приборе или в технической документации.**

# **5 ТРЕБОВАНИЯ К КВАЛИФИКАЦИИ ПОВЕРИТЕЛЕЙ**

**5.1 Поверка должна осуществляться лицами, аттестованными в качестве поверителей в установленном порядке, имеющих среднее техническое образование, практический опыт в области радиотехнических измерений.**

#### **6 ТРЕБОВАНИЯ БЕЗОПАСНОСТИ**

**6.1 При проведении поверки должны быть соблюдены требования безопасности, в соответствии с ГОСТ 12.3.019-80**

#### **7 ПОДГОТОВКА К ПОВЕРКЕ**

**7.1 Перед проведением поверки поверитель должен изучить инструкции по эксплуатации поверяемого комплекса и используемых средств поверки.**

#### **8 ПРОВЕДЕНИЕ ПОВЕРКИ**

#### **8.1 Внешний осмотр**

**При проведении внешнего осмотра должно быть установлено соответствие комплексов следующим требованиям:**

**- комплектность комплексов должна соответствовать комплектности, указанной в паспорте;**

**- на корпусе комплексов должны быть нанесены маркировка и заводской номер, пломбировка должна быть в целостности;**

**- комплексы не должны иметь механических повреждений, влияющих на их работу.**

**Результаты поверки по данному пункту считать положительными, если обеспечивается выполнение всех перечисленных в пункте требований.**

#### **8.2 Опробование**

**Опробование проводят на смонтированном комплексе на пункте дорожного контроля или в лабораторных условиях.**

**8.2.1 Проверить включение электропитания комплексов. Включить и выполнить операции по запуску программного обеспечения «SMARTLIGHT Traffic» согласно Руководству по эксплуатации.**

**8.2.2 Проверить идентификационные данные ПО. Данные должны соответствовать приведенным в таблице 3:**

4

Комплексы аппаратно-программные «SMARTLIGHT» Методика поверки, 651-19-034 МП

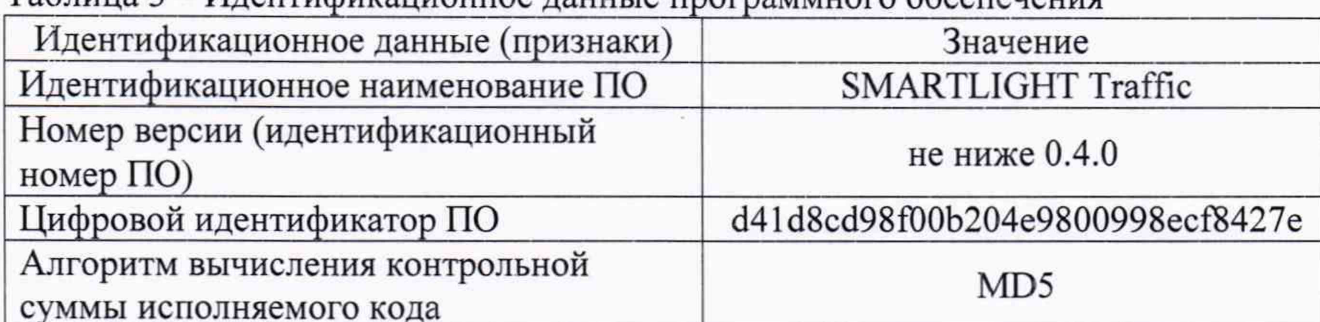

Таблина 3 - Илентификанионное ланные программного обеспечения

8.2.3 Убедиться, что камера находится в рабочем состоянии и на переносной компьютер выводится изображение.

8.2.4 Результаты поверки считать положительными, если комплекс удовлетворяет выше перечисленным требованиям.

8.3 Определение абсолютной погрешности синхронизации текущего времени комплекса с национальной шкалой времени UTC(SU)

8.3.1 Собрать схему в соответствии с рисунком 1.

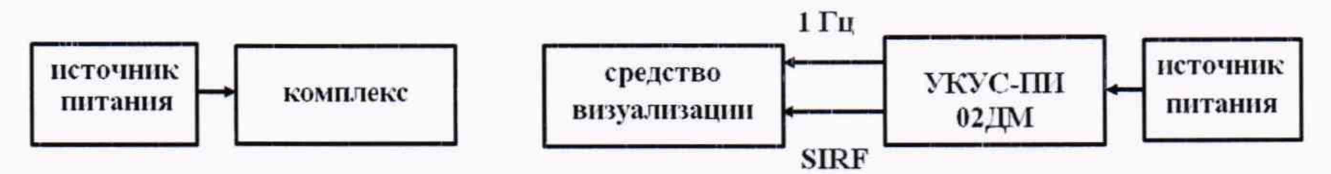

### Рисунок 1

8.3.2 Обеспечить радиовидимость сигналов навигационных космических аппаратов ГЛОНАСС и GPS в верхней полусфере. В соответствии с эксплуатационной документацией на комплекс и УКУС-ПИ 02ДМ подготовить их к работе.

8.3.3 С помощью интерфейсной программы комплекса сделать не менее 10 фотографий средства визуализации, записать командой PrintScreen фото изображений: индицируемое время и время, наложенное на изображение комплексом в соответствии с рисунком 2.

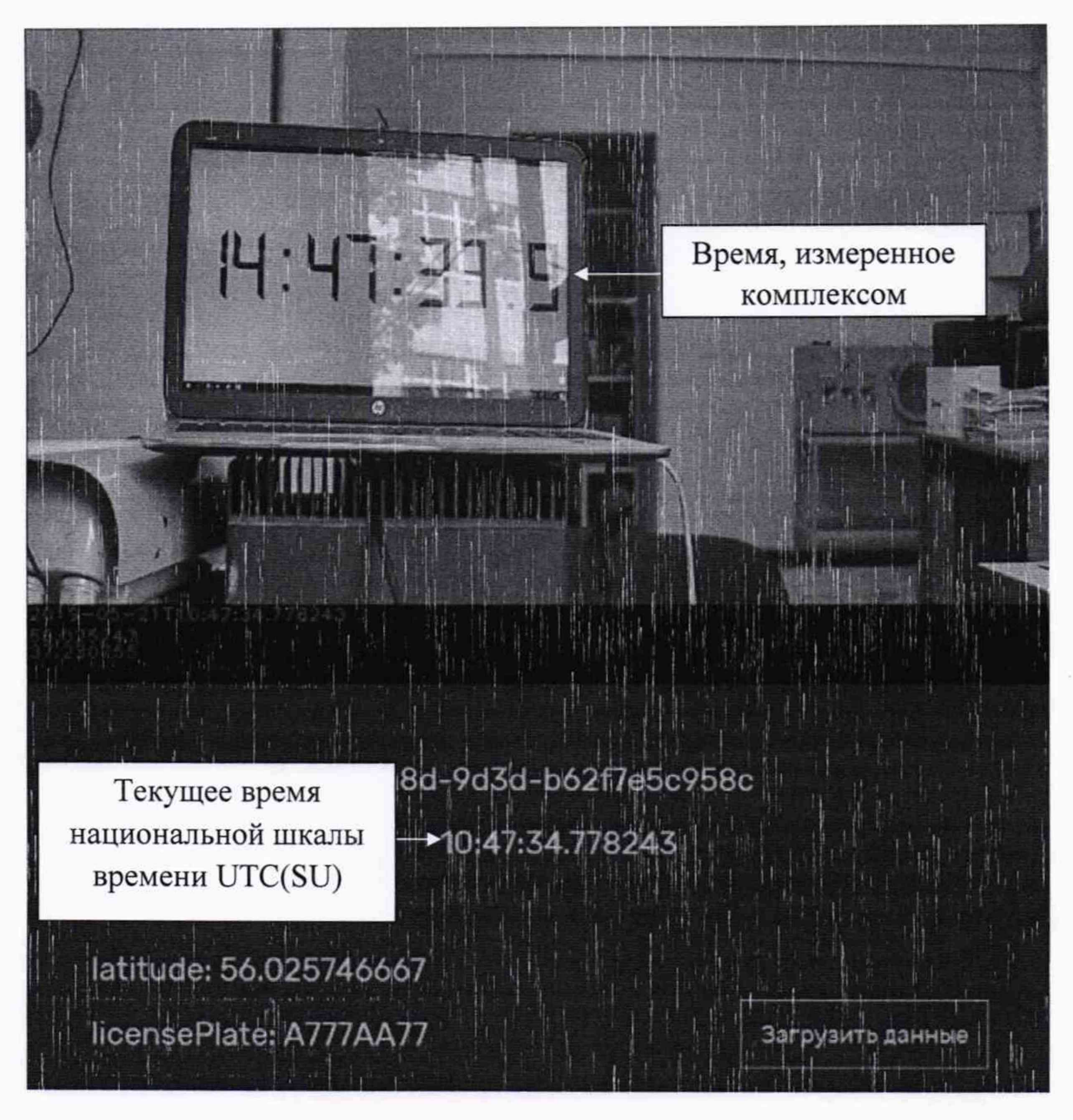

#### Рисунок 2

8.3.4 Определить абсолютную погрешность синхронизации текущего времени комплекса с национальной шкалой времени UTC(SU) по формуле (8.3.1) (с учетом поясного времени):

$$
\Delta T(j) = T(j) - T_{\partial \text{eucm}} \tag{8.3.1}
$$

где Т<sub>лейст</sub> – действительное значение шкалы времени UTC(SU) в j-й момент времени, с;

T(j) - измеренное комплексом значение шкалы времени UTC(SU) в j-й момент времени, с.

8.3.5 Результаты поверки считать положительными, если значения абсолютной погрешности синхронизации, для всех проведенных измерений, находятся в интервале ±3 с.

# 8.4 Определение допускаемой погрешности (по уровню вероятности 0,95 и геометрическом факторе PDOP  $\leq$  3) определения координат в плане

8.4.1 С помощью геодезического приемника определить значения широты и долготы (L и B) расположения комплексов.

8.4.2 Осуществить запись NMEA сообщений с частотой 1 сообщение в 1 с для геодезического приемника и поверяемых комплексов в течение 5 минут.

8.4.3 Определить систематическую составляющую погрешности определения координат для строк, в которых значение PDOP  $\leq$  3, например, для координаты В (широта) по формулам (8.4.1) и (8.4.2):

$$
dB(j) = B(j) - B_{\text{delicme}}(j) \tag{8.4.1}
$$

$$
dB = \frac{1}{N} \cdot \sum_{j=1}^{N} dB(j)
$$
\n(8.4.2)

где Вдейств(j) - действительное значение координаты В в j-ый момент времени, секунды;

 $B(i)$  – измеренное значение координаты В в *j*-й момент времени, секунды;

N - количество измерений.

Аналогичным образом определить систематическую составляющую погрешности определения координаты L (долгота).

8.4.4 Определить среднее квадратическое отклонение (СКО) случайной составляющей погрешности определения координат, например, для координаты В (широта) по формуле (8.4.3):

$$
\sigma B = \sqrt{\frac{\sum_{j=1}^{N} (dB(j) - dB)^2}{N - 1}},
$$
\n(8.4.3)

образом определить CKO случайной составляющей Аналогичным погрешности определения координаты L (долгота).

8.4.5 Перевести значения погрешностей определения координат в плане (широты и долготы) из угловых секунд в метры по формулам (8.4.4) и (8.4.5):

- для широты:

$$
=arc1"\frac{a(1-e^2)}{\sqrt{\left(1-e^2\sin^2 B\right)^3}}\cdot dB
$$
\n
$$
dB(M)\tag{8.4.4}
$$

- ДЛЯ ДОЛГОТЫ:

$$
arc1^{n} \frac{a(1-e^{2})\cos B}{\sqrt{(1-e^{2}\sin^{2} B)^{3}}} \cdot dL
$$
  
dL(m)= (8.4.5)

 $\overline{7}$ 

**где а-большая полуось эллипсоида (ПЗ-90.11: а = 6378136 м); е - первый эксцентриситет эллипсоида (ПЗ-90.11: е2 = 6,6943662-10-3); 1" = 0,000004848136811095359933 радиан (arcГ).**

**7.8.6 Определить абсолютную погрешность (при доверительной вероятности 0,95) определения координат в плане по формуле (8.4.6):**

$$
\Pi = \pm \left( \sqrt{dB^2 + dL^2} + 2\sqrt{\sigma_B^2 + \sigma_L^2} \right) , \qquad (8.4.6)
$$

**7.8.7 Результаты поверки считать положительными, если значения абсолютной погрешности (при доверительной вероятности 0,95 и геометрическом факторе PDOP < 3) определения координат в плане находятся в пределах ±6 м.**

### **9 ОФОРМЛЕНИЕ РЕЗУЛЬТАТОВ ПОВЕРКИ**

**9.1 На комплекс, прошедший поверку с положительными результатами, выдается свидетельство о поверке по форме, установленной приказом Минпромторга России № 1815 от 02.07.2015.**

**9.2 При отрицательных результатах поверки комплекс к применению не допускается, свидетельство о поверке аннулируется и на него выдается извещение о непригодности в соответствии с приказом Минпромторга России № 1815 от 02.07.2015.**

**Начальник НИО-6**

**ФГУП ВНИИФТРИ В.И. Добровольский**